# USING THE DISCRETE FOURIER TRANSFORM

- 1. DFT PROPERTIES
- 2. ZERO PADDING
- 3. FFT SHIFT
- 4. PHYSICAL FREQUENCY
- 5. RESOLUTION OF THE DFT
- 6. DFT AND SINUSOIDS
- 7. LEAKAGE
- 8. DIGITAL SINC FUNCTION

$$
X(k) = \sum_{n=0}^{N-1} x(n) W_N^{-kn}, \qquad 0 \le k \le N-1
$$
  

$$
x(n) = \frac{1}{N} \cdot \sum_{k=0}^{N-1} X(k) W_N^{kn}, \qquad 0 \le n \le N-1
$$
  

$$
W_N := e^{j\frac{2\pi}{N}} = \cos\left(\frac{2\pi}{N}\right) + j\sin\left(\frac{2\pi}{N}\right)
$$

N

N

Periodicity  
\n
$$
X(k) = X(\langle k \rangle_N) \quad x(n) = x(\langle n \rangle_N)
$$
\n
$$
Circular Shift \quad x(\langle n - m \rangle_N) \quad W_N^{-mk} \cdot X(k)
$$
\n
$$
Freq shift \quad W_N^{mn} \cdot x(n) \quad X(\langle k - m \rangle_N)
$$
\n
$$
Circular conv \quad x(n) \circledast g(n) \quad X(k) \cdot G(k)
$$
\n
$$
Modulation \quad x(n) \cdot g(n) \quad \frac{1}{N} \cdot X(k) \circledast G(k)
$$
\n
$$
Time-reversal \quad x(\langle -n \rangle_N) \quad X(\langle -k \rangle_N)
$$
\n
$$
Complex conj \quad x^*(n) \quad X^*(\langle -k \rangle_N)
$$
\n
$$
Parseval's thm \quad \sum_{n=0}^{N-1} x(n) \cdot g^*(n) = \frac{1}{N} \cdot \sum_{k=0}^{N-1} X(k) \cdot G^*(k)
$$

### ZERO PADDING

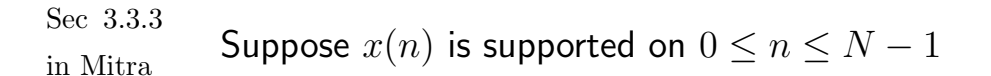

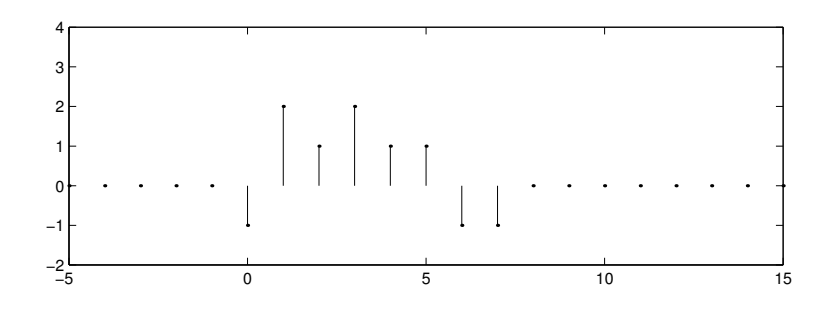

Problem: Make a plot of  $X^f(\omega) = \text{DTFT} \{x(n)\}.$ Lets take the  $N$ -point DFT of  $x(n)$ ,

$$
X^f\left(\frac{2\pi}{N}k\right) = \mathsf{DFT}\left\{[x(0),\ldots,x(N-1)]\right\}
$$

In Matlab:

```
x = [-1 \ 2 \ 1 \ 2 \ 1 \ 1 \ -1 \ -1];N = length(x);n = 0:N-1;X = fft(x);w = 2*pi*n/N;plot(w/pi,abs(X));
```
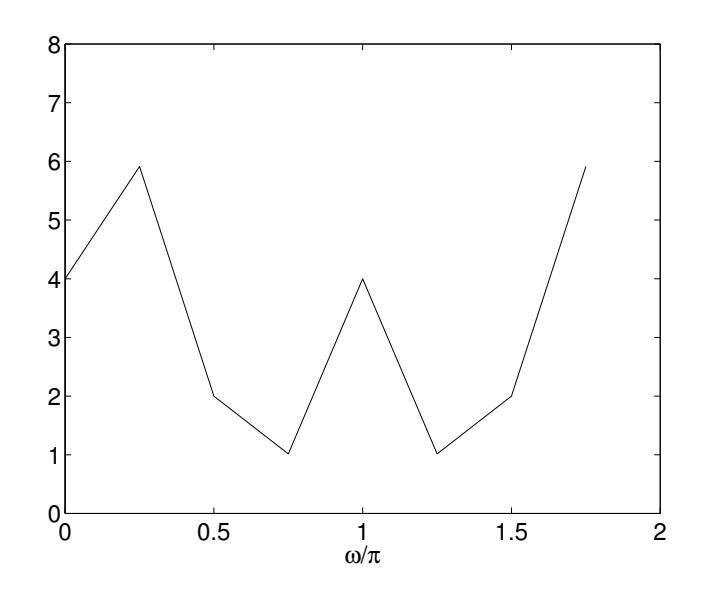

Better: Take an M-point DFT of  $x(n)$ ,  $(M >> N)$ 

$$
X^f\left(\frac{2\pi}{M}k\right) = \sum_{n=-\infty}^{\infty} x(n) e^{-j\frac{2\pi}{M}kn}
$$
  
= 
$$
\sum_{n=0}^{N-1} x(n) W_M^{-kn}
$$
  
= 
$$
\mathsf{DFT}\{[x(0), \dots, x(N-1), \underbrace{0, \dots, 0}_{M-N}]\}
$$

That is: Zero-pad  $x$  and then take the DFT. In Matlab:

```
x = [-1 \ 2 \ 1 \ 2 \ 1 \ 1 \ -1 \ -1];N = length(x);M = 100;m = 0:M-1;X = fft([x zeros(1, M-N)]);w = 2*pi*m/M;plot(w/pi,abs(X));
```
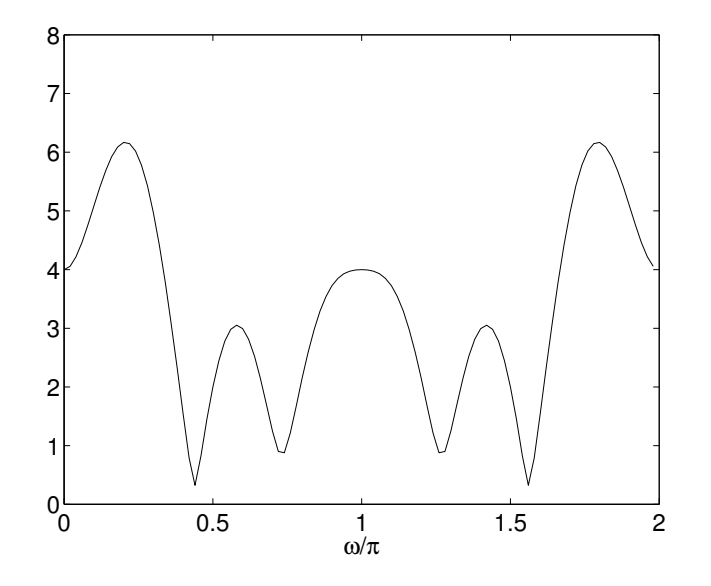

Compare

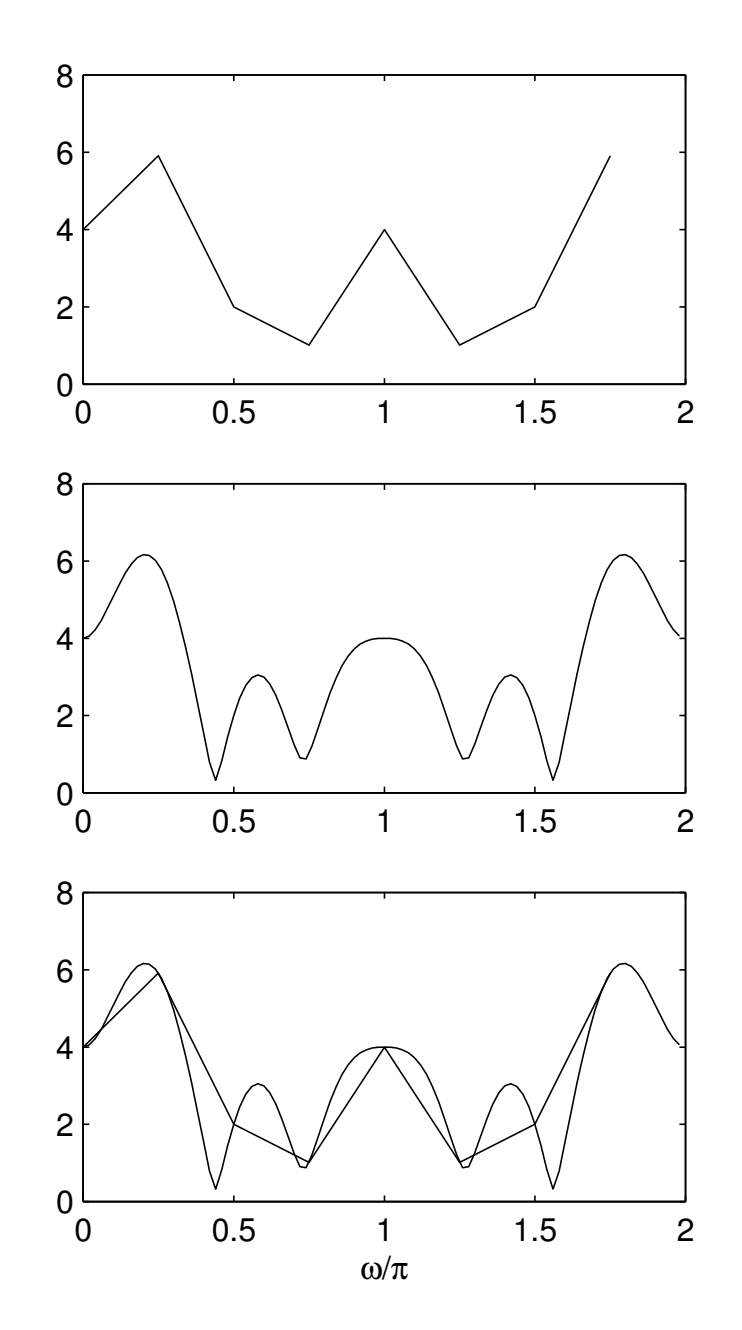

Zero-padding a sequence will result in a better plot of its DTFT. That is because the DFT samples the DTFT at the frequencies

$$
\omega_k = \frac{2\pi}{L}k \qquad 0 \le k \le L-1
$$

where  $L$  is the length of the DFT.

### FFT SHIFT

The DFT samples the DTFT in the interval  $0 \le \omega \le 2\pi$ .

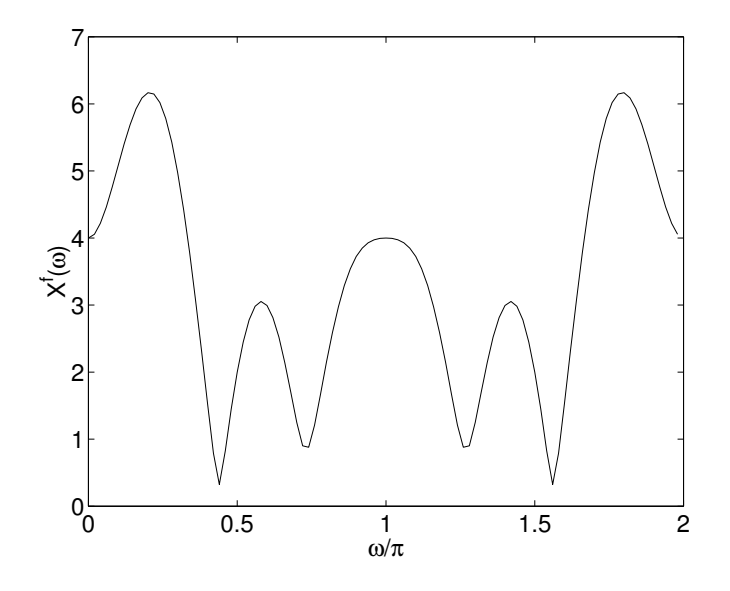

But it is more natural to plot the DTFT in the interval  $-\pi \leq \omega \leq \pi$ .

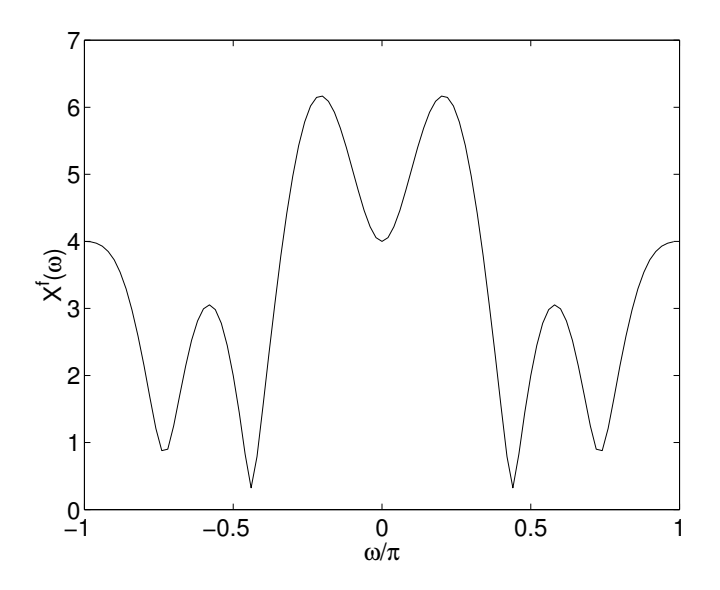

Then the DC component is in the middle of the spectrum. In Matlab, the command fftshift can be use for this.

In Matlab, the command  $fftshift(X)$  swaps the left and right halves of X.

```
x = [-1 \ 2 \ 1 \ 2 \ 1 \ 1 \ -1 \ -1];N = length(x);M = 100;m = 0:M-1;X = fft([x zeros(1, M-N)]);w = 2 * pi * m/M;X = fftshift(X); % shift spectrum around
w = w-pi; \hspace{1cm} % w = w-pi % modify w accordingly
plot(w/pi,abs(X));
xlabel('\omega/\pi')
ylabel('|X^f(\omega)|')
```
fftshift is useful for visualizing the Fourier transform with the DC component in the middle of the spectrum.

Note: In Matlab,

 $X = fft([x, zeros(1, M-N)]);$ 

can be abbreviated as

 $X = fft(x,M);$ 

The notation  $x(n)$  hides the physical sampling frequency.

Suppose an analog signal  $x_a(t)$  is sampled at  $F_s$  Hz,

$$
x(n) = x_a(n T_s),
$$

with

$$
F_s = \frac{1}{T_s}.
$$

If  $N$  samples are collected then we have a finite-length discrete-time signal  $x(n)$ ,  $0 \le n \le N - 1$ .

We may take the DFT of this  $N$ -point signal,

$$
X^d(k) = \mathsf{DFT}\left\{x(n)\right\}.
$$

Question:

What is the physical frequency of the DFT coefficient  $X^d(k)$ ?

Recall that when an analog signal  $x_a(t)$  is sampled,

$$
x_s(t) = \sum_n x_a(n T_s) \, \delta(t - n T_s)
$$

the new frequency spectrum  $X_s(\omega)$  is periodic with period  $\omega_s$  Rad, or  $F_s$  Hz.  $(\omega_s = 2 \pi F_s)$ .

Similarly,  $X^f(\omega) = \mathsf{DTFT}\{x(n)\}$  is periodic in  $\omega$  with period  $2\pi$ .

So the conversion relation between the DTFT of  $x(n)$  and the spectrum of the original analog signal  $x_a(t)$  is

$$
2\pi\,\mathsf{Rad}=F_s\,\mathsf{Hz}.
$$

That is

$$
\frac{F_s \mathsf{Hz}}{2\pi \mathsf{Rad}} = 1.
$$

(Usually the Rad units are not explicitly stated, but here it is convenient to do so.)

Therefore, the DFT coefficient  $X^d(k)$  corresponds to frequency

$$
\frac{2\pi}{N} k \text{ Rad} = \frac{2\pi}{N} k \text{ Rad} \cdot \frac{F_s \text{ Hz}}{2\pi \text{ Rad}} = \frac{F_s}{N} k \text{ Hz}
$$

The physical frequency of the DFT coefficient  $X^d(k)$  is  $F_s$ N  $k$  Hz where  $F_s$  is the sampling frequency in Hz.

# Example

Suppose the analog signal  $x_a(t)$  is sampled at 4 Hz for 2 seconds, resulting in the 8 samples,

$$
x(n) = x_a(nT_s) = [-1, 2, 1, 2, 1, 1, -1, -1]
$$

for  $0 \leq n \leq 7$ .

# Problem

Using Matlab, plot the spectrum  $X^f(\omega) = \text{\rm DTFT}\left\{x(n)\right\}$  versus physical frequency in Hz with the DC component in the center.

# Solution

```
Fs = 4;x = [-1 \ 2 \ 1 \ 2 \ 1 \ 1 \ -1 \ -1];M = 100;m = 0:M-1;X = fftshift(fft(x,M));f = Fs*m/M-Fs/2;plot(f,abs(X));
xlabel('f (Hz)')
ylabel('X^f(f)')
```
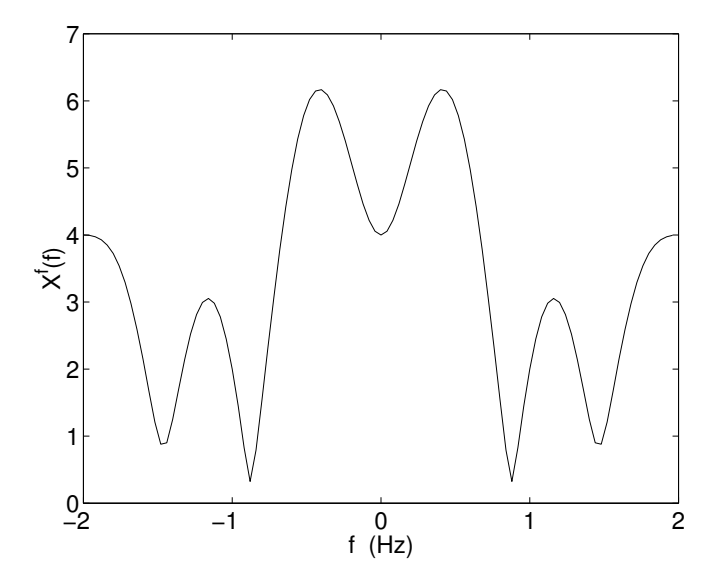

The *frequency resolution* of the DFT is the spacing between two adjacent frequencies:  $\Delta \omega = 2\pi/N$ .

This is also called the frequency bin of the DFT.

The corresponding physical frequency resolution, in Hertz, is

$$
\Delta f = \frac{F_s}{N} = \frac{1}{NT_s}.
$$

Note:  $NT_s$  is the total duration of the original continuous-time signal. Therefore,

the physical frequency resolution (in Hz) of the DFT is the inverse of the signal duration (in Sec).

Sec 8.3.3

in Mitra Suppose a sinusoidal signal of unknown frequency  $f<sub>o</sub>$  Hz is sampled at  $F_s$  Hz and N samples are collected.

> An important problem in DSP is to determine the unknown frequency  $f<sub>o</sub>$  from the samples  $x(n)$ . (For example, in DTMF.)

Lets use the DFT.

### Example 1

A 10 Hz sinusoid is sampled at 64 Hz (no aliasing occurs) for 0.5 seconds. Therefore 32 samples are collected.

 $x(n) = \cos(2\pi f_o n T_s), \qquad 0 \le n \le N - 1$ 

where  $f_o = 10$ ,  $F_s = 64$ ,  $T_s = 1/F_s$ , and  $N = 32$ .

Let us examine the DFT  $X^d(k) = \mathsf{DFT} \{x(n)\}$ .

The following Matlab code computes the DFT of the discrete-time signal and makes a stem plot of the DFT.

```
fo = 10;Fs = 64;Ts = 1/Fs;
N = 32;n = 0:N-1;x = \cos(2*pi*fo*n*Ts);X = fft(x);subplot(2,1,1)
stem(n,x,'.'')xlabel('n')ylabel('x(n))subplot(2,1,2)stem(n,abs(X), '.'')xlabel('k')ylabel('|X(k)|')
```
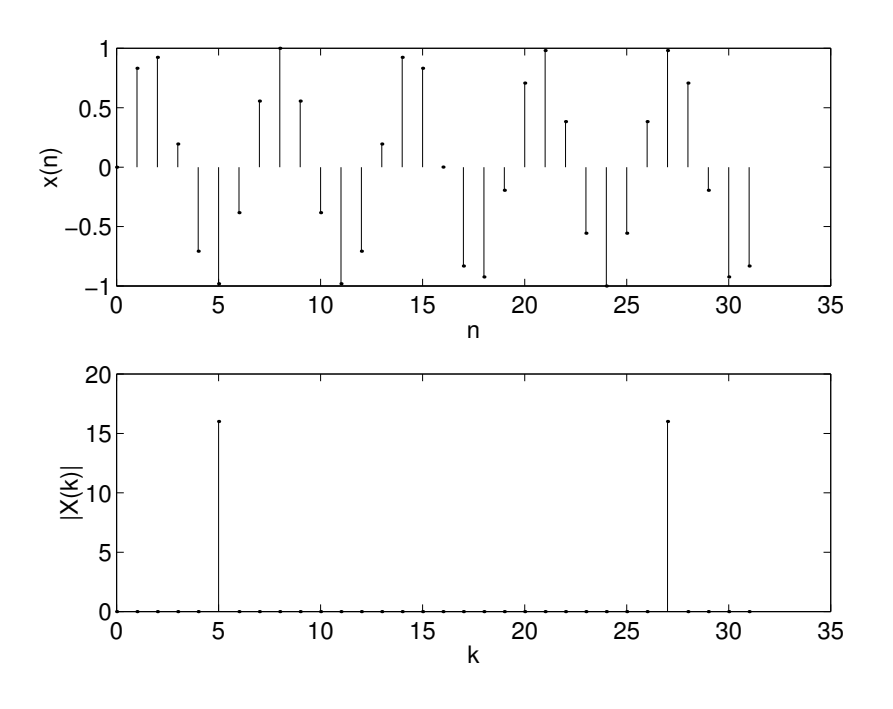

Suppose we had not known the frequency  $f_o$  of the sinusoid; how can we find it from the DFT values?

It can be seen that  $|X^d(k)|$  has a peak at DFT index  $k=5$  and  $k = 27$ . The physical frequency corresponding to  $k = 5$  is

$$
\frac{F_s}{N}k = \frac{64}{32}5 = 10 \text{ Hz}.
$$

That agrees with the true value.

The physical frequency corresponding to  $k = 27$  is

$$
\frac{F_s}{N}k = \frac{64}{32}27 = 54 \text{ Hz}.
$$

Recalling that the spectrum of the sampled signal is periodic with period  $F_s = 64$  Hz, this frequency corresponds to  $54 - 64$  Hz =  $-10$  Hz. That frequency corresponds to the negative side of the spectrum. Therefore, it also agrees with the true frequency.

In this example, the unknown frequency  $f_o$  can be read from the DFT.

### Example 2

An 11 Hz sinusoid is sampled at 64 Hz (no aliasing occurs) for 0.5 seconds. Therefore 32 samples are collected.

$$
x(n) = \cos(2\pi f_o n T_s), \qquad 0 \le n \le N - 1
$$

where  $f_o = 11$ ,  $F_s = 64$ ,  $T_s = 1/F_s$ , and  $N = 32$ .

(We change only  $f_o$ .)

Let us examine the DFT  $X^d(k) = \text{DFT } \{x(n)\}$ .

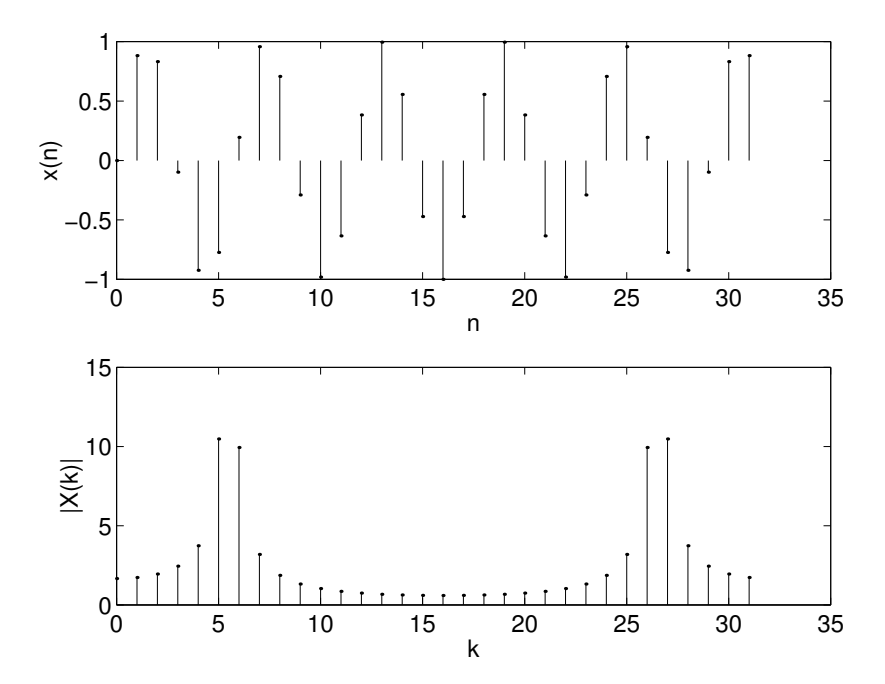

We might expect that the DFT is zero except for the 'right' values of  $k$  as before.

 $k$  would be found by:

$$
\frac{F_s}{N}
$$
 k = 11 or  $k = \frac{11 \cdot N}{F_s} = \frac{11 \cdot 32}{64} = 5.5$ 

which is not an integer. Therefore, the largest values of  $X^d(k)$ occur at  $k = 5$  and  $k = 6$ . (And at  $k = 26$  and  $k = 27$  representing the negative frequencies.)

The frequency 'leaks' into other DFT bins.

Sec 8.3.3 in Mitra

Suppose we have an analog signal,

$$
x_a(t) = \cos(2\pi f_o t)
$$

which is sampled at  $F_s$  Hz,

$$
x_1(n) = x_a(n T_s)
$$

where

$$
F_s = \frac{1}{T_s}.
$$

In practice, we collect only a finite number of samples,

$$
x_2(n) = \begin{cases} x_a(n \, T_s) & 0 \le n \le N - 1 \\ 0 & \text{otherwise.} \end{cases}
$$

It is important to note that the spectrums of  $x_1(n)$  and  $x_2(n)$  are different.

$$
X_1^f(\omega) = \text{DTFT}\left\{x_1(n)\right\} \neq X_2^f(\omega) = \text{DTFT}\left\{x_2(n)\right\}
$$

Suppose we take the DFT of the collected samples,

$$
X^{d}(k) = \text{DFT} \{ [x_1(0), \dots, x_1(N-1)] \}
$$
  
= \text{DFT} \{ [x\_2(0), \dots, x\_2(N-1)] \}.

What does  $X^d(k)$  represent?

From the definitions of the DFT and DTFT,

$$
X^{d}(k) = X_{2}^{f}\left(\frac{2\pi}{N}k\right) \neq X_{1}^{f}\left(\frac{2\pi}{N}k\right)
$$

The DFT values  $X^d(k)$  are samples of the spectrum of  $x_2(n)$ , not of the spectrum of  $x_1(n)$ .

What does 
$$
X_2^f(\omega)
$$
 look like?

How can we make a plot of  $X_2^f$  $\frac{J}{2}(\omega)$ ?

As before: Evaluate it on a dense set of frequencies  $\omega_k\,=\,\frac{2\pi}{M}$  $\frac{2\pi}{M}k$ ,  $0 \leq k \leq M-1$  where  $M >> N$ .

 $\implies$  zero-pad the samples and take the DFT:

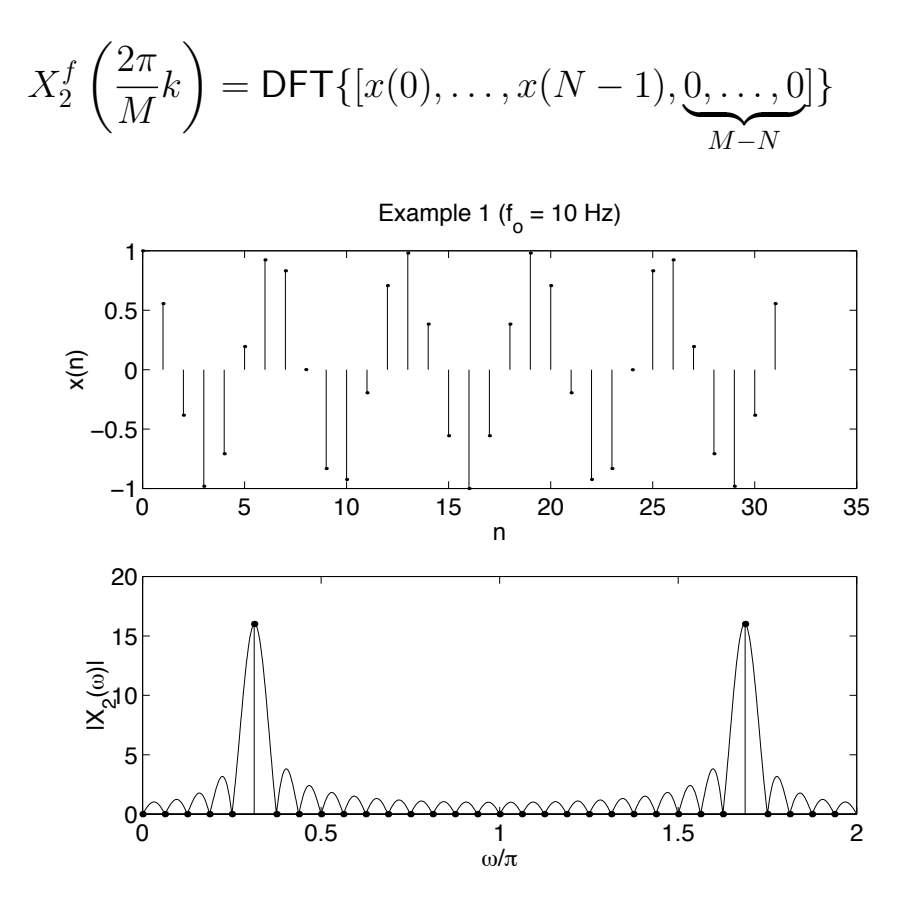

Lets use physical frequency with the DC component in the center.

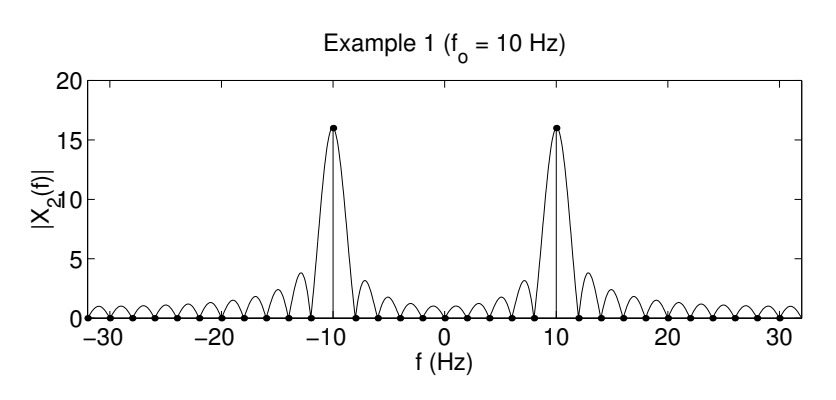

```
fo = 10;Fs = 64;Ts = 1/Fs;
N = 32;n = 0:N-1;
x = \cos(2*pi*fo*n*Ts); % create N samples
X = fft(x); % DFT of 32 samples
w = 2*pi*n/N; % frequency axis
M = 2^{\circ}10; % choose M > Nm = 0:M-1;XM = fft(x,M); % zero-pad and calculate the DFT
wM = 2 * pi * m/M; % frequency axis
stem(w/pi,abs(X),'.') % make plots
hold on
plot(wM/pi,abs(XM))
hold off
xlabel('\omega/\pi')
ylabel('|X(\omega)|')
% PUT THE DC COMPONENT IN CENTER
% USE PHYSICAL FREQUENCY
fo = 10;
Fs = 64;Ts = 1/Fs;
N = 32;n = 0:N-1;x = \cos(2*pi*fo*n*Ts); % create N samples
X = fftshift(fft(x)); % DFT of 32 samples
f = Fs*n/N-Fs/2; % frequency axis
M = 2^{\circ}10; % choose M >> N
m = 0:M-1;XM = fftshift(fft(x,M)); % zero-pad and calculate the DFTfM = Fs*m/M-Fs/2; % frequency axis
stem(f,abs(X),'.') % make plots
hold on
plot(fM,abs(XM))
hold off
xlabel('f (Hz)')ylabel('|X(f)|')
```
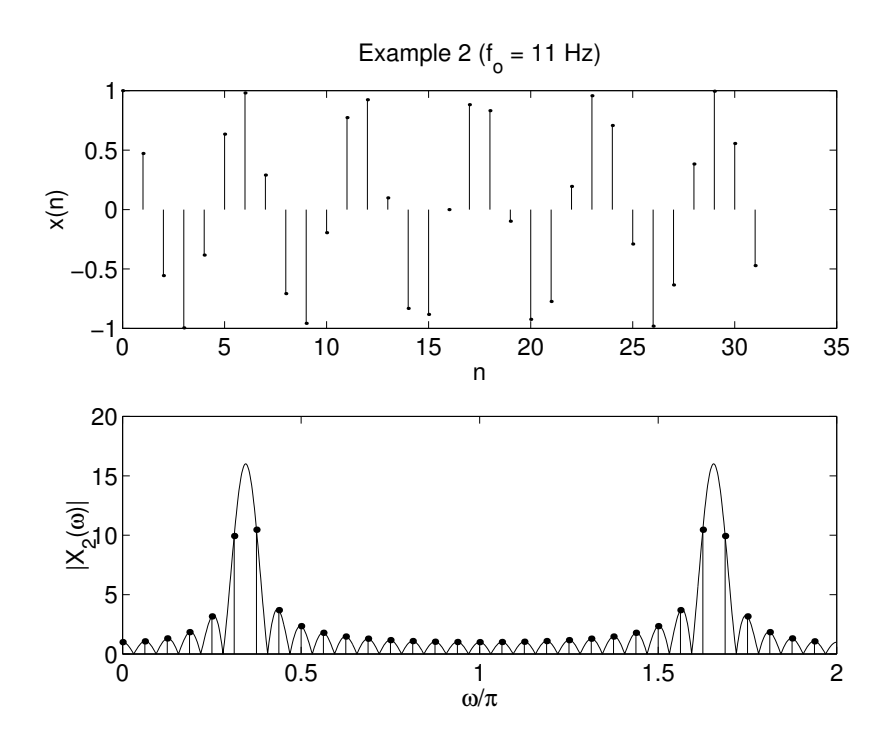

Lets use physical frequency with the DC component in the center.

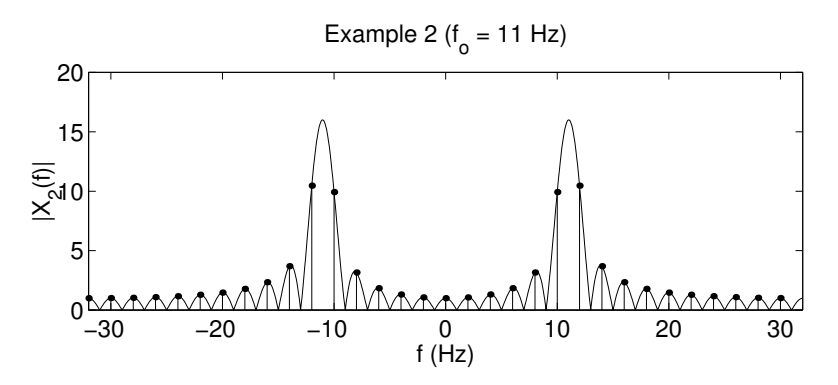

In Example 1, the DFT samples  $X^d(k)$  coincide with the nulls of  $X_2^f$  $\mathcal{L}_2^J(\omega)$  and with its maximum value. In Example 2, they do not.

For Example 2, we can still obtain the frequency  $f_o$ , by locating the maximum of  $|X_2^f|$  $\frac{J}{2}(\omega)$ .

The DTFT of  $x_1(n)$  is:

$$
X_1^f(\omega) = \pi \,\delta(\omega - \omega_o) + \pi \,\delta(\omega + \omega_o), \quad \text{for } |\omega| \le \pi
$$

where  $\omega_o = 2\pi f_o T_s$ .

To get the DTFT of  $x_2(n)$ , note that

$$
x_2(n) = x_1(n) \cdot s(n)
$$

where

$$
s(n) := \begin{cases} 1 & 0 \le n \le N - 1 \\ 0 & \text{otherwise.} \end{cases}
$$

Using the modulation property of the DTFT,

$$
X_2^f(\omega) = \frac{1}{2\pi} X_1^f(\omega) \circledast S^f(\omega)
$$

where

$$
X_1^f(\omega) \circledast S^f(\omega) := \int_{-\pi}^{\pi} X_1^f(\theta) S^f(\omega - \theta) d\theta
$$

and

$$
S^f(\omega) = \text{DTFT}\left\{s(n)\right\}.
$$

Therefore,

$$
X_2^f(\omega) = \frac{1}{2\pi} \left( \pi \delta(\omega - \omega_o) + \pi \delta(\omega + \omega_o) \right) \circledast S^f(\omega)
$$
  
= 
$$
\frac{1}{2} S^f(\omega - \omega_o) + \frac{1}{2} S^f(\omega + \omega_o).
$$

$$
X_1^f(\omega) = \pi \,\delta(\omega - \omega_o) + \pi \,\delta(\omega + \omega_o), \quad \text{for } |\omega| \le \pi
$$
  

$$
X_2^f(\omega) = \frac{1}{2} S^f(\omega - \omega_o) + \frac{1}{2} S^f(\omega + \omega_o)
$$

The rectangle function is given by

$$
s(n) := \begin{cases} 1 & 0 \le n \le N - 1 \\ 0 & \text{otherwise.} \end{cases}
$$

The DTFT of  $s(n)$  is  $S_1^f$  $\frac{1}{1}(\omega)$  is given by

$$
S_1^f(\omega) = \text{DTFT}\left\{s(n)\right\}
$$
  
= 
$$
\sum_{n=-\infty}^{\infty} s(n) e^{-jn\omega}
$$
  
= 
$$
\sum_{n=0}^{N-1} e^{-jn\omega}
$$
  
= 
$$
\frac{1 - e^{-jN\omega}}{1 - e^{-j\omega}}
$$
 (using the geometric sum formula)  
= 
$$
\frac{e^{-j\frac{N}{2}\omega} \left(e^{j\frac{N}{2}\omega} - e^{-j\frac{N}{2}\omega}\right)}{e^{-j\frac{1}{2}\omega} \left(e^{j\frac{1}{2}\omega} - e^{-j\frac{1}{2}\omega}\right)}
$$
  
= 
$$
e^{-j\frac{N-1}{2}\omega} \cdot \frac{\sin\left(\frac{N}{2}\omega\right)}{\sin\left(\frac{1}{2}\omega\right)}
$$

$$
\frac{\sin\left(\frac{N}{2}\omega\right)}{\sin\left(\frac{1}{2}\omega\right)}
$$
 is called the Digital Sinc Function.